### Lecture 8: Procedure Calls in Assembly

CS 105

## Review: Assembly/Machine Code View

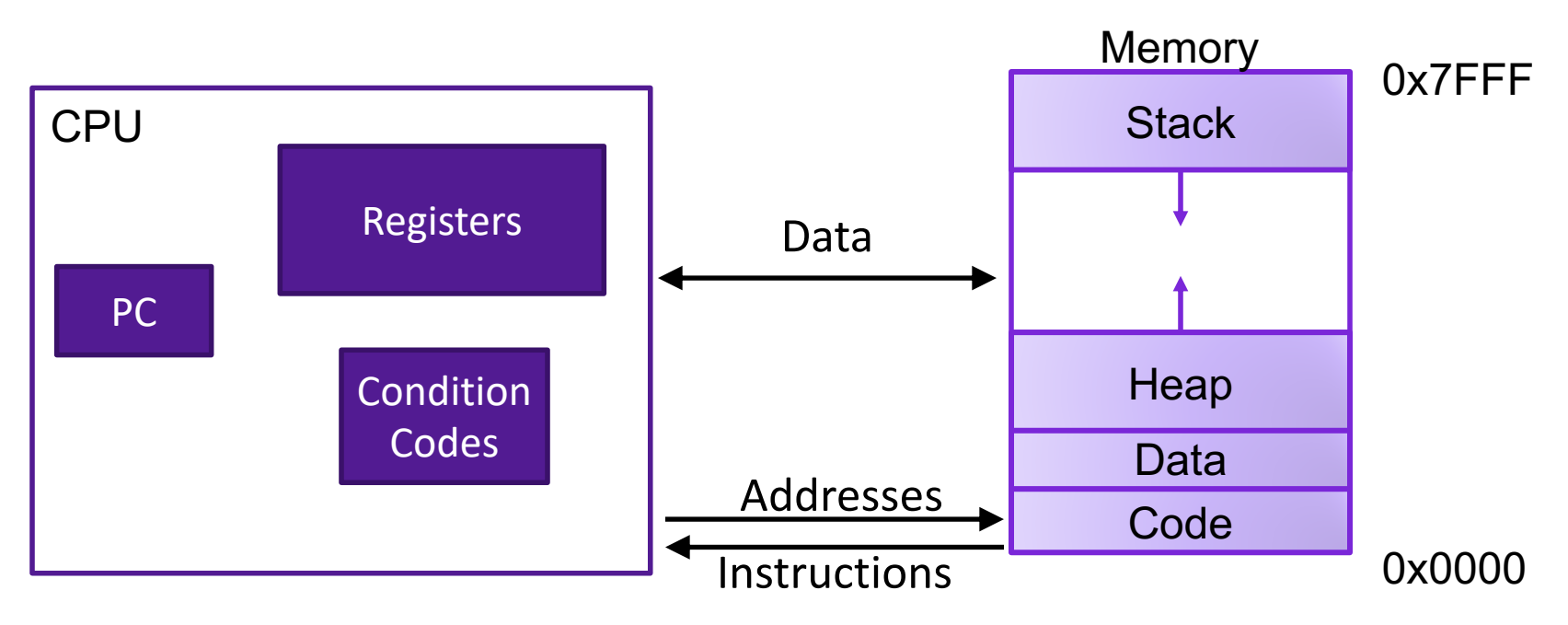

#### Programmer-Visible State

- ▶ PC: Program counter
- ▶ 16 Registers
- ▶ Condition codes

Memory

- **▶ Byte addressable array**
- ▶ Code and user data
- ▶ Stack to support procedures

# Review: Assembly Operations

- Transfer data between memory and register
	- Load data from memory into register
	- Store register data into memory
- Perform arithmetic function on register or memory data
- Transfer control
	- Conditional branches
	- Jumps to/from procedures

# Procedures

- Procedures provide an abstraction that implements some functionality with designated arguments and (optional) return value
	- e.g., functions, methods, subroutines, handlers
- To support procedures at the machine level, we need mechanisms for:
	- **1) Passing Control:** When procedure P calls procedure Q, program counter must be set to address of Q, when Q returns, program counter must be reset to instruction in P following procedure call
	- **2) Passing Data:** Must handle parameters and return values
	- **3) Allocating memory:** Q must be able to allocate (and deallocate) space for local variables

# The Stack

- the stack is a region of memory (traditionally the "top" of memory)
- grows "down"
- provides storage for functions (i.e., space for allocating local variables)
- %rsp holds address of top element of stack

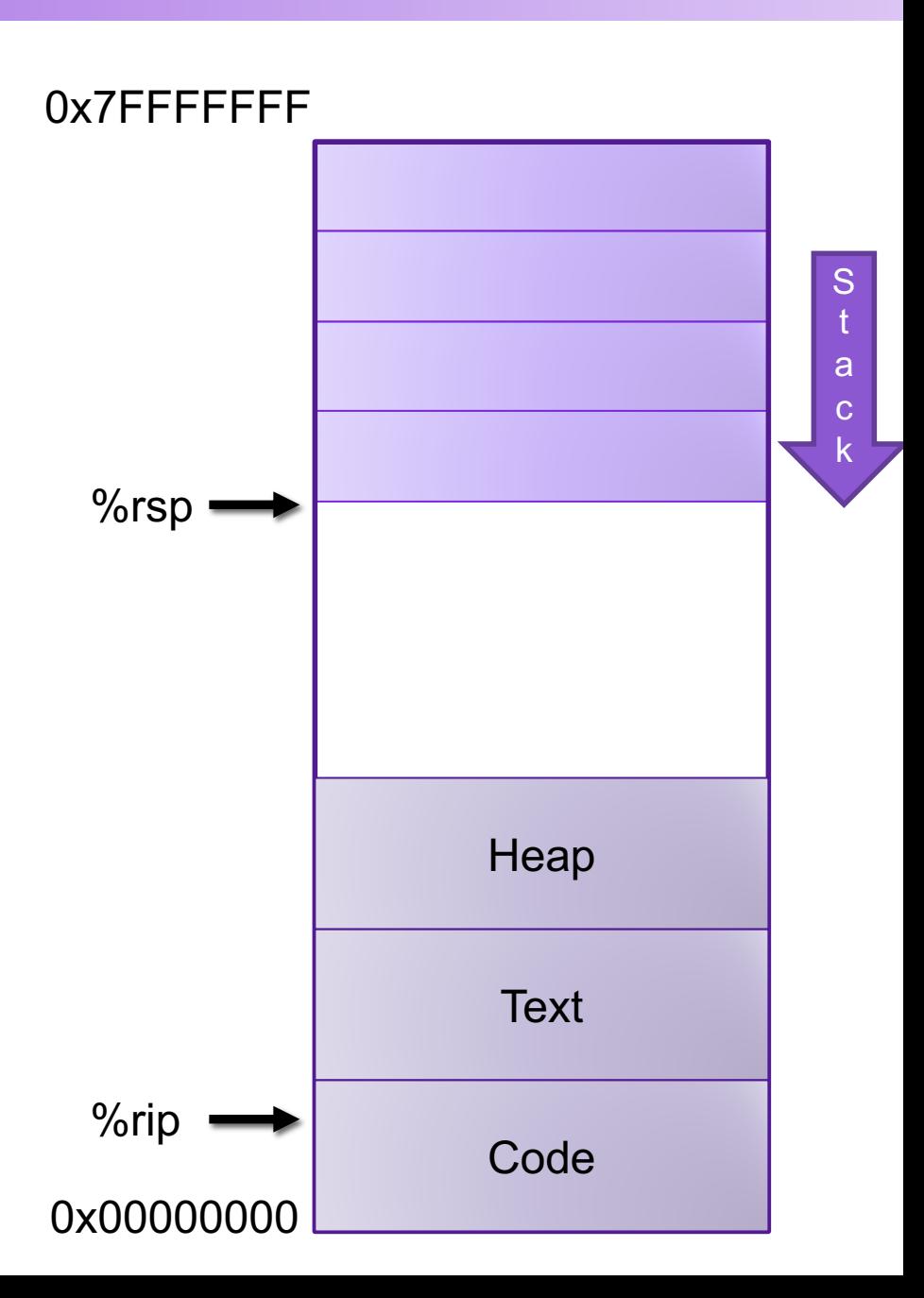

#### Modifying the Stack <sup>OX7FFFFFFF</sup> • pushq S:  $R$ [%rsp]  $\leftarrow$  R[%rsp] – 8  $M[R[\%rsp]] \leftarrow S$ • popq D:  $D \leftarrow M [R[\%rsp]]$  $R$ [%rsp]  $\leftarrow$  R[%rsp] + 8 • explicitly modify %rsp: subq \$4, %rsp addq \$4, %rsp • modify memory above %rsp: movl \$47, 4(%rsp) S t a c k  $%$ rsp 0x00000000 **Text** Code **Heap** %rip 47

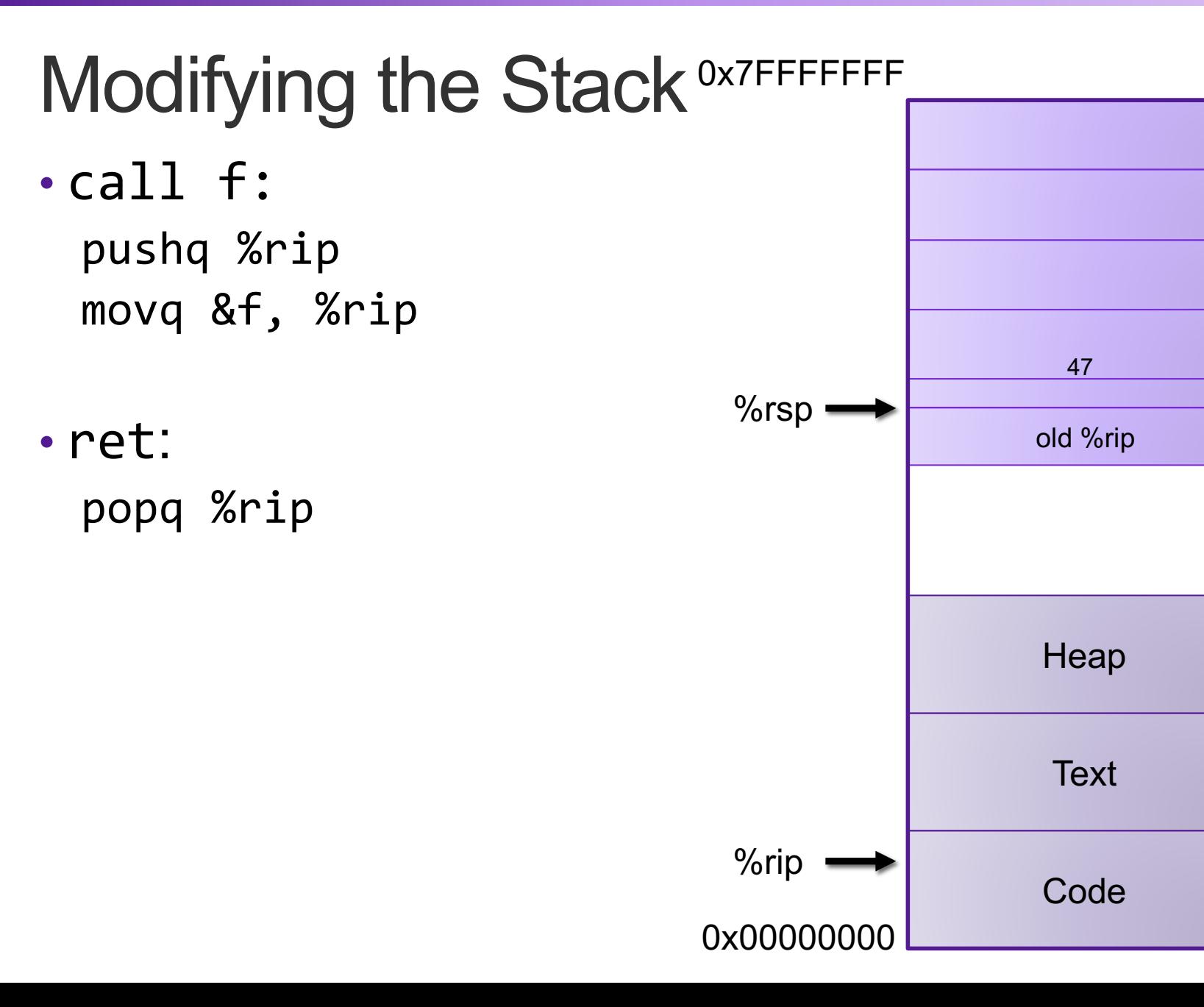

S t a c k

### Procedure Call Example: Stack Frame

```
int proc(int *p){
  return p[3];
}
int example1(int x) {
  int a[4];
  a[3] = 10;
  return proc(a);
}
```
**proc: movl 12(%rdi), %eax ret**

```
example1:
 subq $16, %rsp
 movl $10, 12(%rsp)
 movq %rsp, %rdi
 call 0x400596 <proc>
 addq $16, %rsp
 ret
```
# Exercise 1: Modifying the Stack

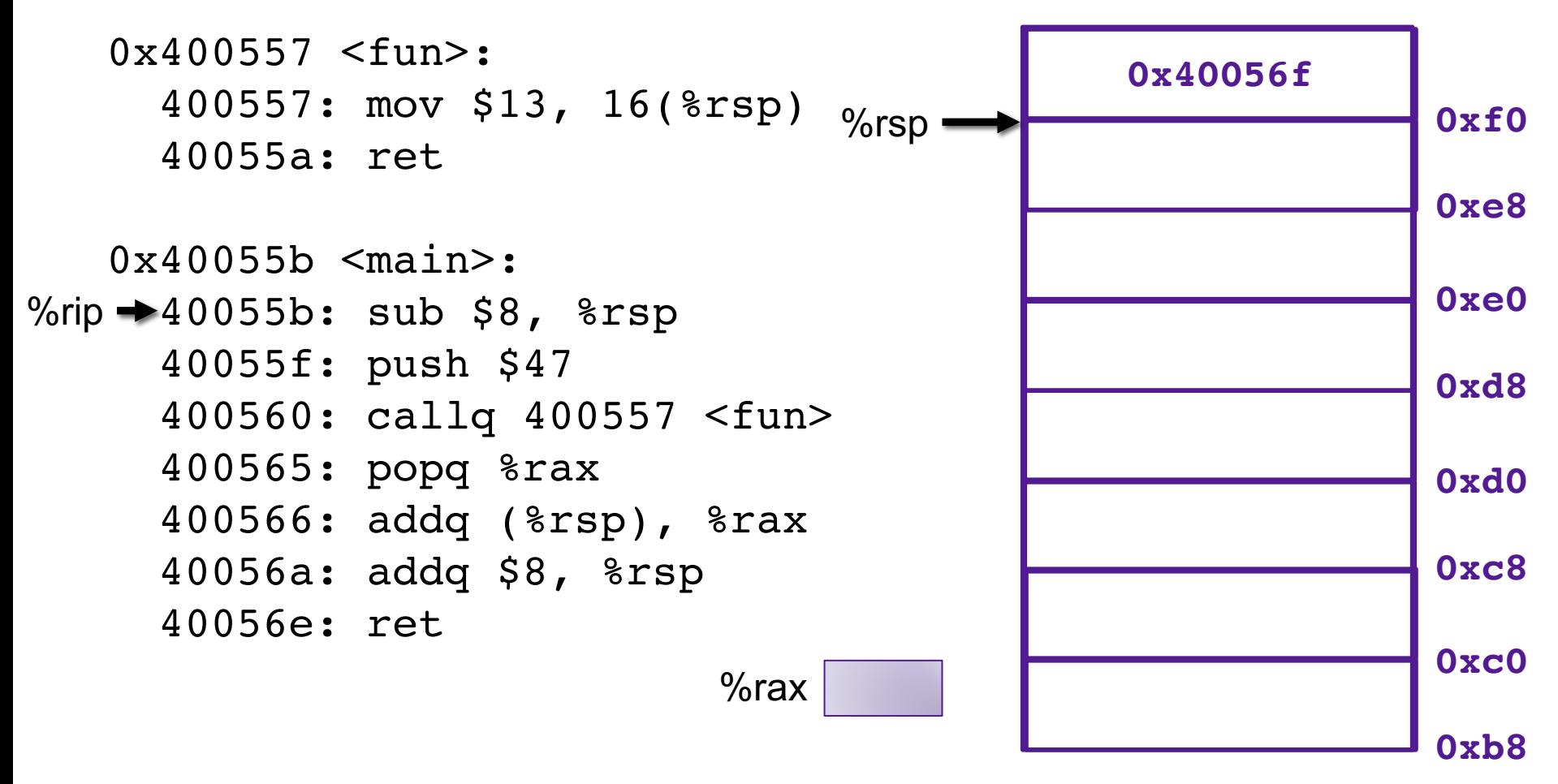

What is the value in %rax immediately before main returns? What is the value in %rsp immediately before main returns?

# Exercise 1: Modifying the Stack

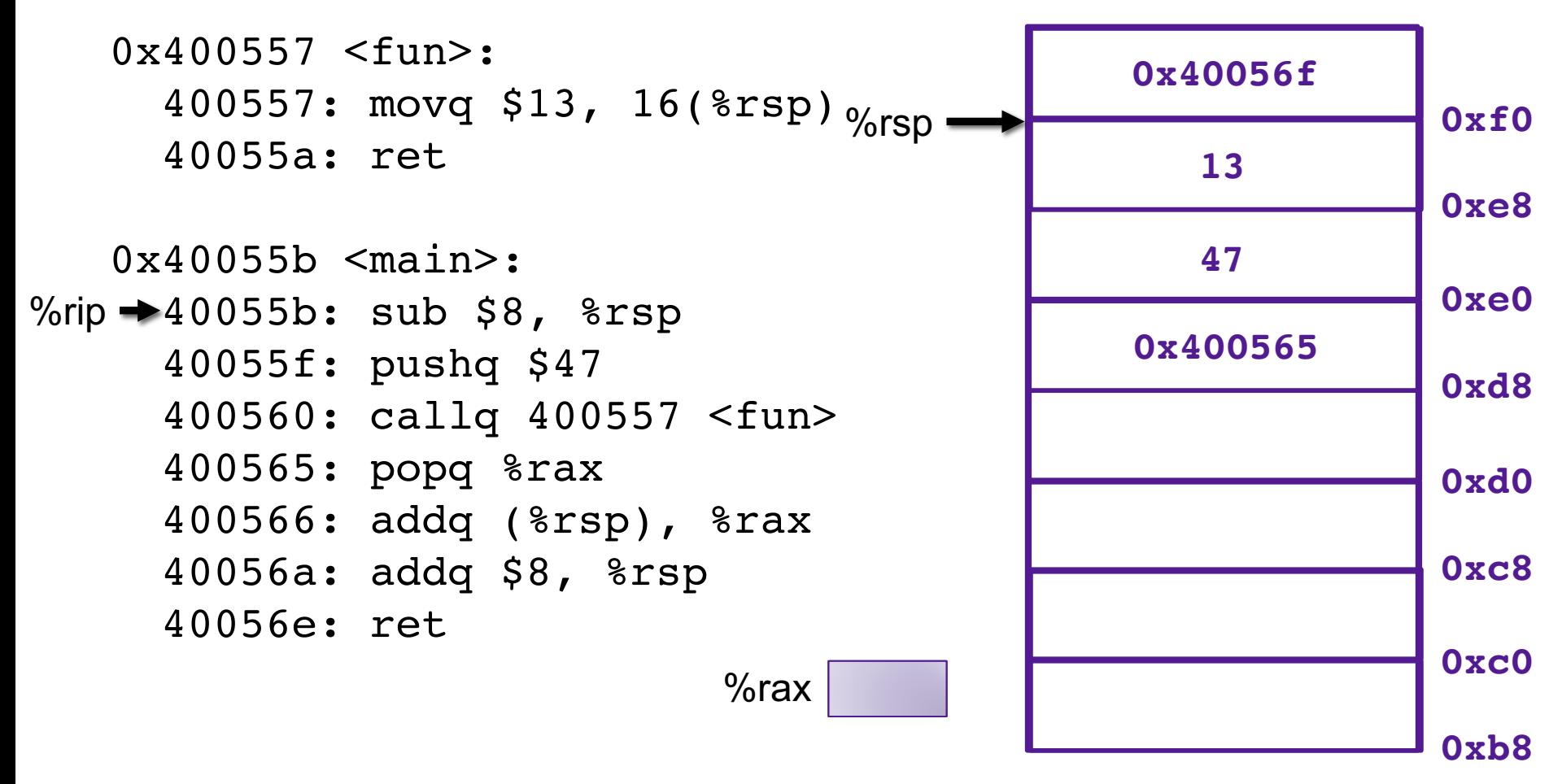

What is the value in %rax immediately before main returns? What is the value in %rsp immediately before main returns?

# X86-64 Register Usage Conventions

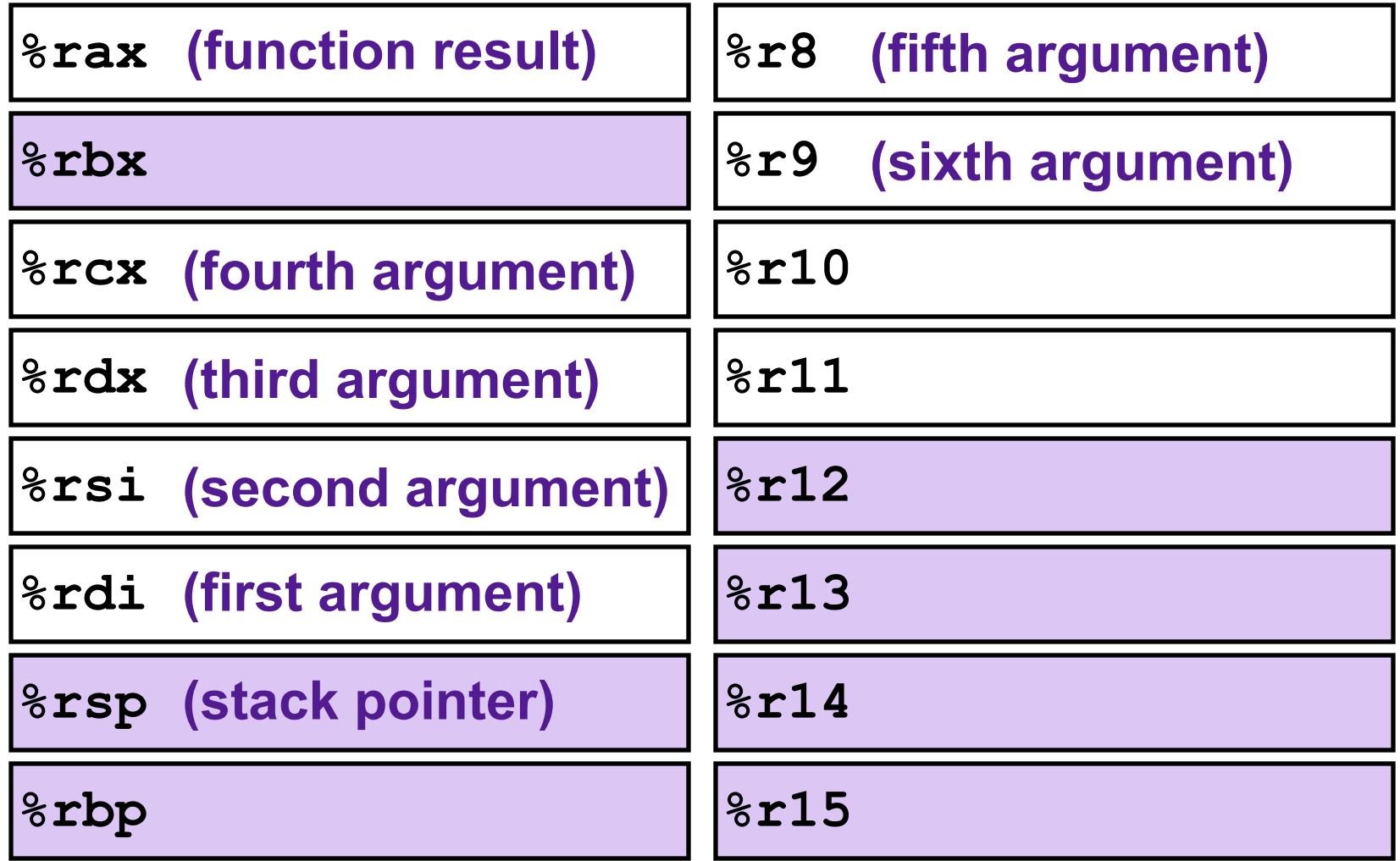

Callee-saved registers are shaded

# Procedure Calls, Division of Labor

### Caller

#### • Before

- Save registers, if necessary
- Put arguments in place
- Make call

### • After

- Restore registers, if necessary
- Use result

### Callee

- Preamble
	- Save registers, if necessary
	- Allocate space on stack

### • Exit code

- Put return value in place
- Restore registers, if necessary
- Deallocate space on stack
- Return

# Stack Frames

- Each function called gets a stack frame
- Passing data:
	- calling procedure P uses registers (and stack) to provide parameters to Q.
	- Q uses register %rax for return value
- Passing control:
	- **call <proc>**
		- Pushes return address (current **%rip**) onto stack
		- Sets **%rip** to first instruction of proc
	- **ret**
		- Pops return address from stack and places it in **%rip**
- Local storage:
	- allocate space on the stack by decrementing stack pointer, deallocate by incrementing

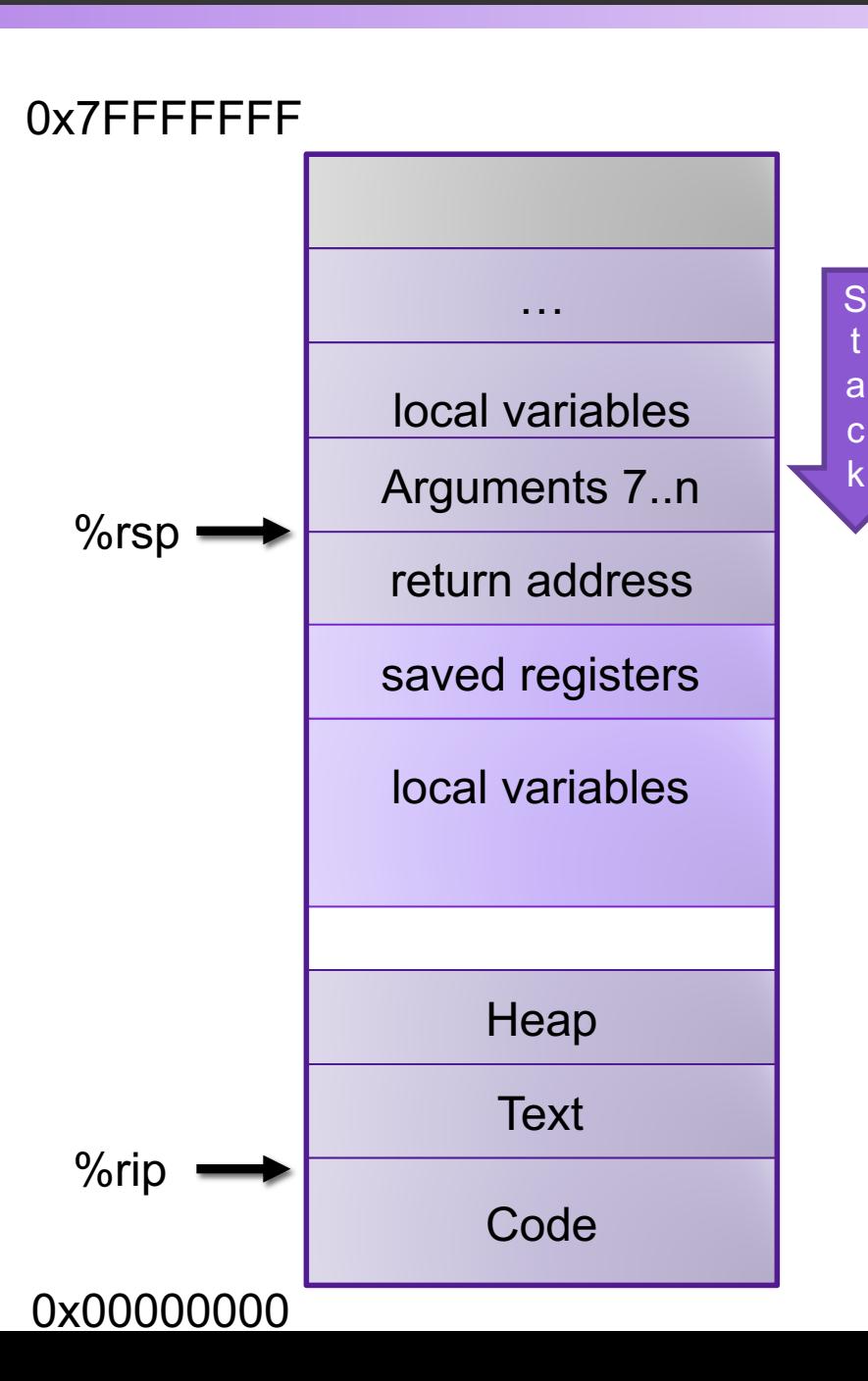

t

k

## Procedure Call Example: Arguments

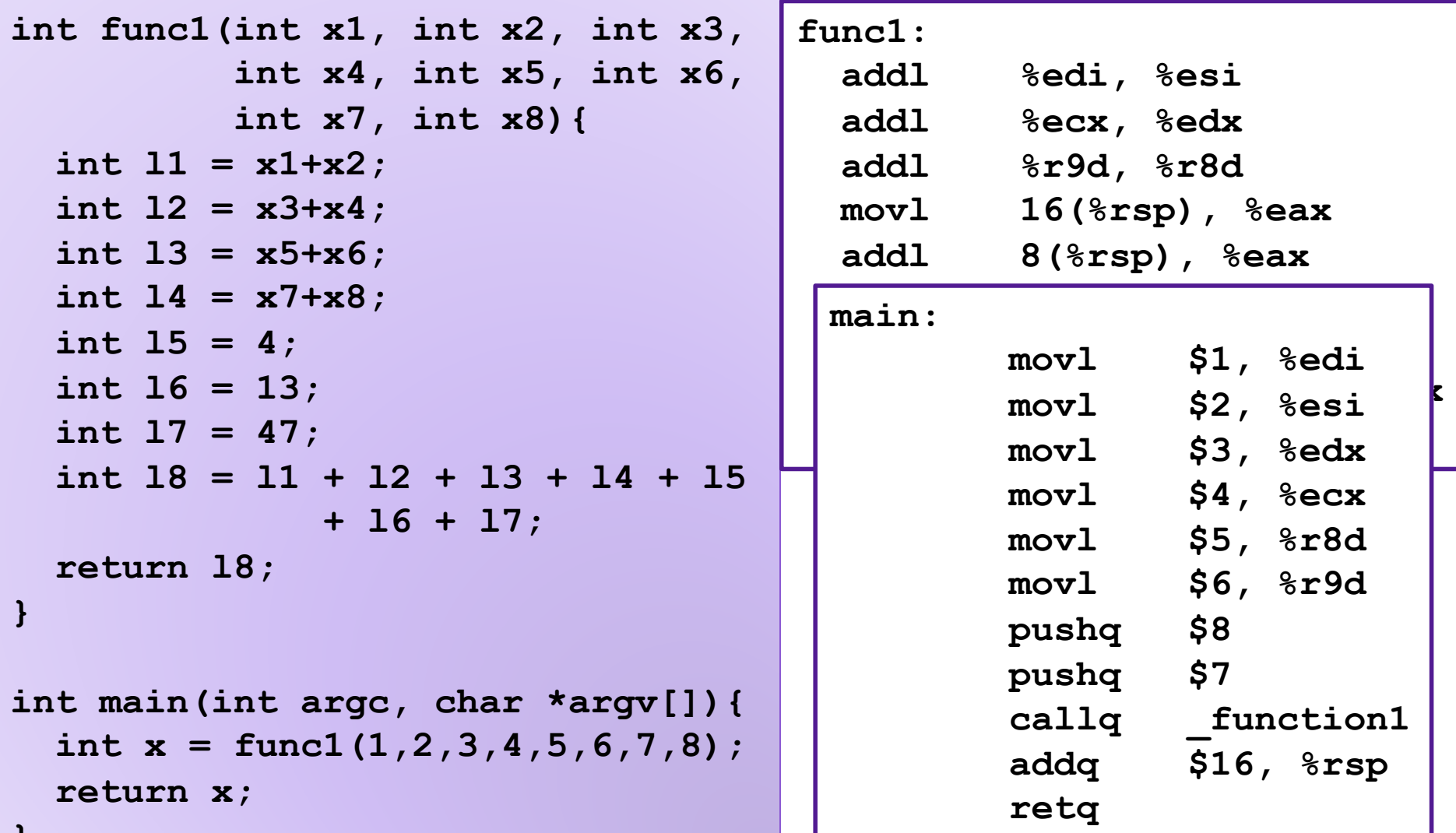

**}**

# Exercise 2: Value Passing

#### 0x400540 <last>:

400540: mov %rdi, %rax 400543: imul %rsi, %rax 400547: ret 0x400548 <first>: 400548: lea 0x1(%rdi),%rsi 40054c: sub \$0x1, %rdi 400550: callq 400540 <last> 400555: rep; ret 0x400556 <main>: 400560: mov \$4, %rdi 400563: callq 400548 <first> 400568: addq \$0x13, %rax 40056c: ret What value gets returned by main? %rsp %rdi %rsi %rax **0x400560** %rip

# Exercise 2: Value Passing

#### 0x400540 <last>:

400540: mov %rdi, %rax 400543: imul %rsi, %rax 400547: ret 0x400548 <first>: 400548: lea 0x1(%rdi),%rsi 40054c: sub \$0x1, %rdi 400550: callq 400540 <last> 400555: rep; ret 0x400556 <main>: 400560: mov \$4, %rdi 400563: callq 400548 <first> 400568: addq \$0x13, %rax 40056c: ret What value gets returned by main? %rsp %rdi %rsi %rax **0x400560 15343 0x4005430x4005470x4005550x4005680x40056c**%rip **4 0x400568 0x400555**<br> **11**<br> **12**<br> **13**<br> **13**<br> **13**<br> **13**<br> **134**<br> **10x40056c** 

# Recursion

- Handled Without Special Consideration
	- Stack frames mean that each function call has private storage
		- Saved registers & local variables
		- Saved return pointer
	- Register saving conventions prevent one function call from corrupting another's data
		- Unless the C code explicitly does so (more later!)
	- Stack discipline follows call / return pattern
		- If P calls Q, then Q returns before P
		- Last-In, First-Out
- Also works for mutual recursion
	- P calls Q; Q calls P

## Array Recursion

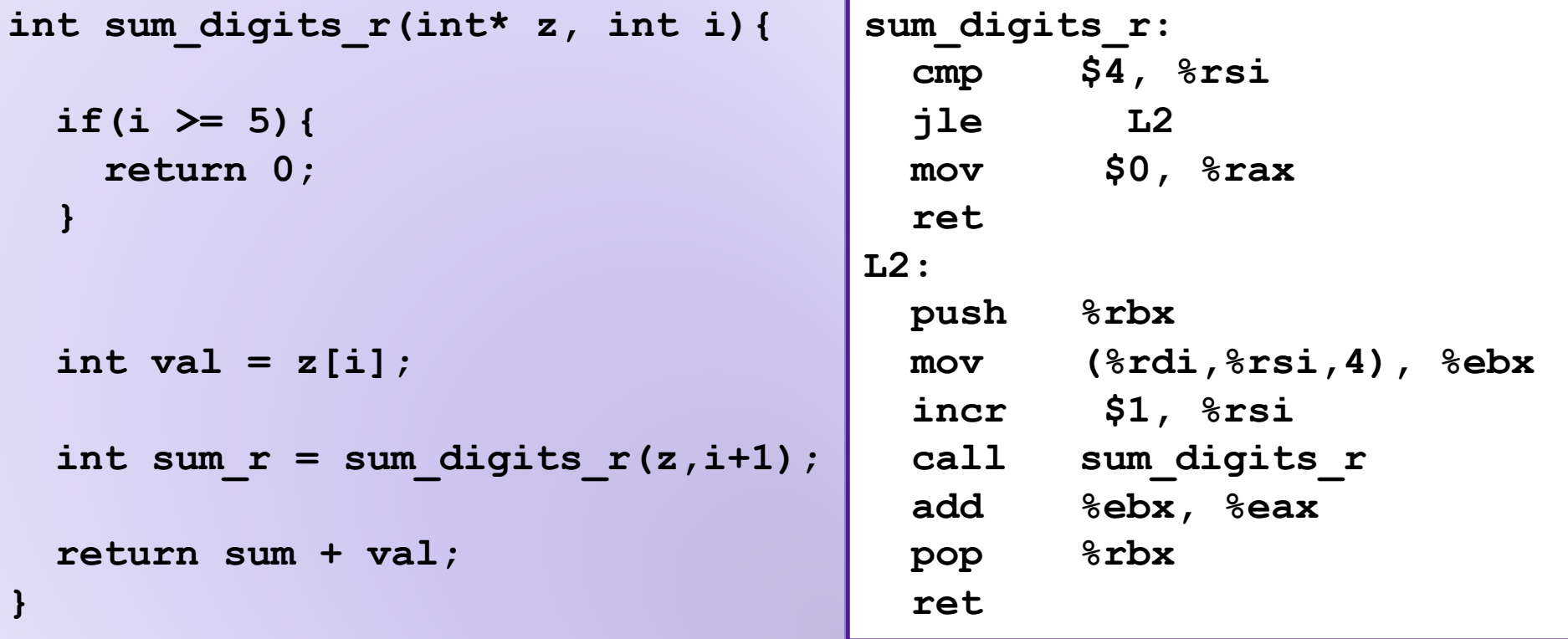

### Example: Array Recursion

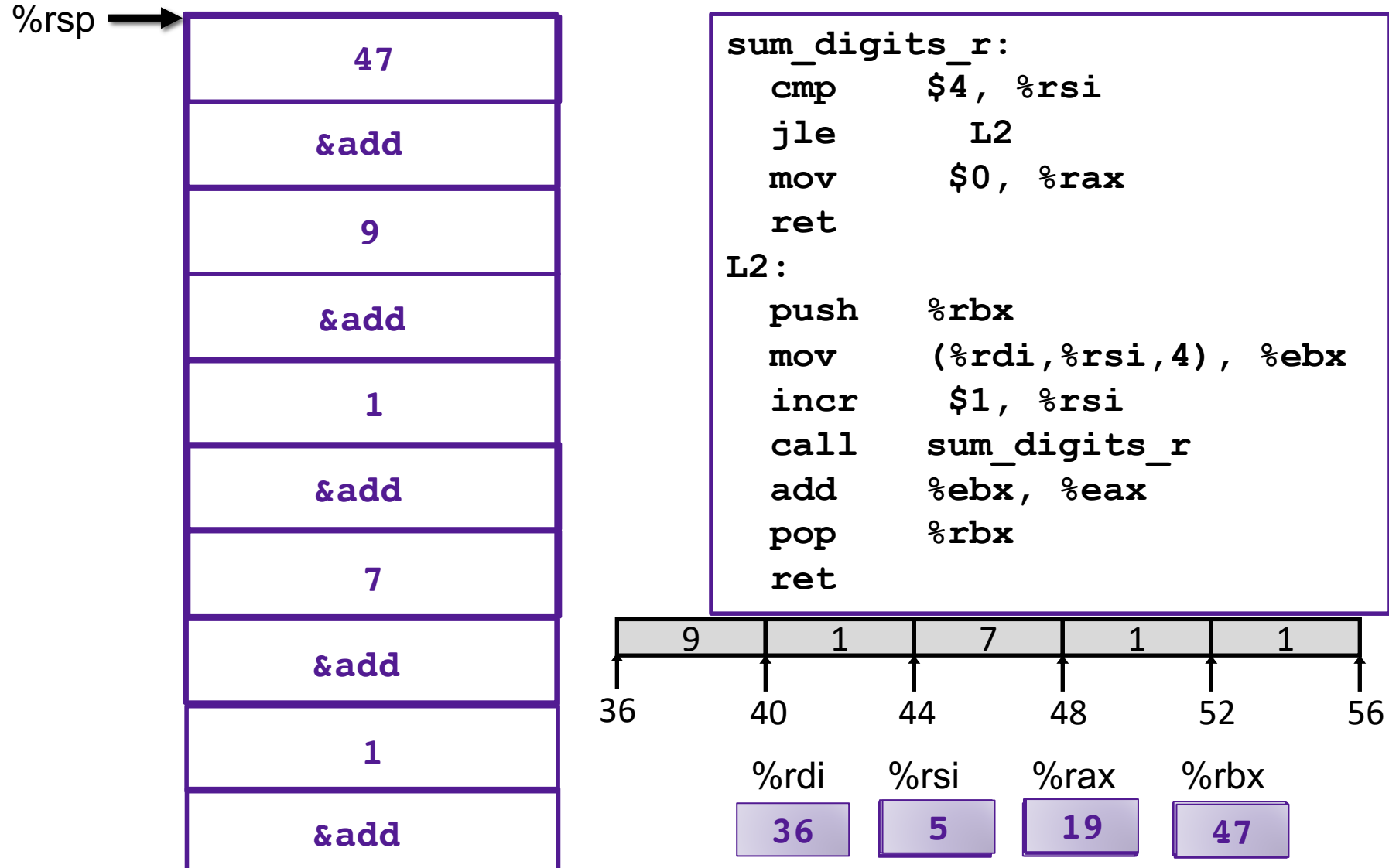